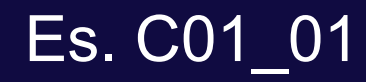

# Passaggio da un Quaterione alla matrice dei coseni direttori C

# **From C to Q**

# Algoritmo

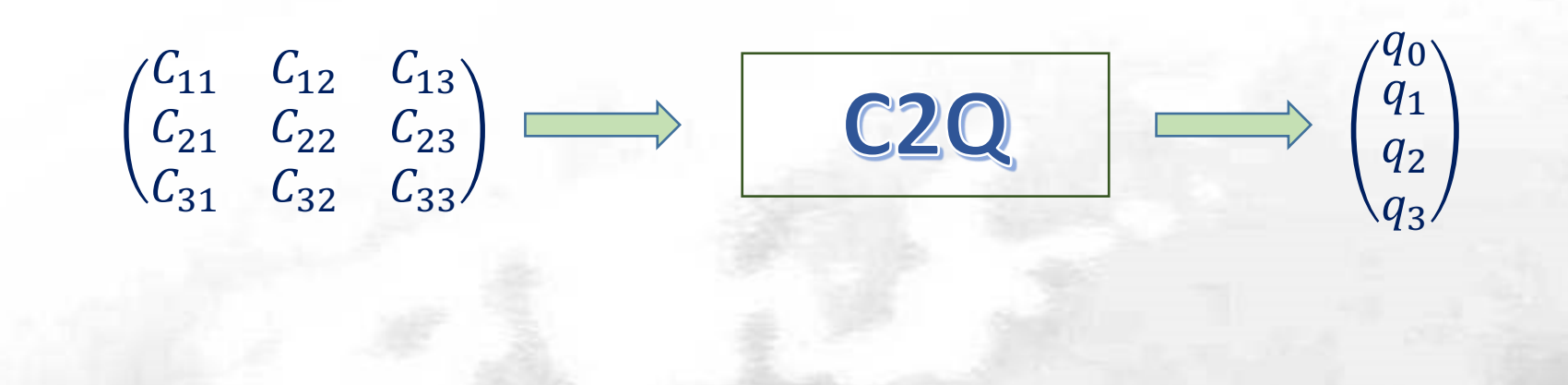

Ricapitolando, le espressioni degli elementi del quaternione sono:

$$
q_0 = \frac{1}{2}\sqrt{1 + C_{11} + C_{22} + C_{33}}
$$

$$
q_2 = \frac{C_{31} - C_{13}}{4q_0}
$$

$$
q_1=\frac{C_{23}-C_{32}}{4q_0}
$$

$$
q_3=\frac{C_{12}-C_{21}}{4q_0}
$$

# **ESERCITAZIONI**

## **Function Matlab**

Function Matlab per la determinazione della matrice dei coseni direttori note le componenti di un quaternione.

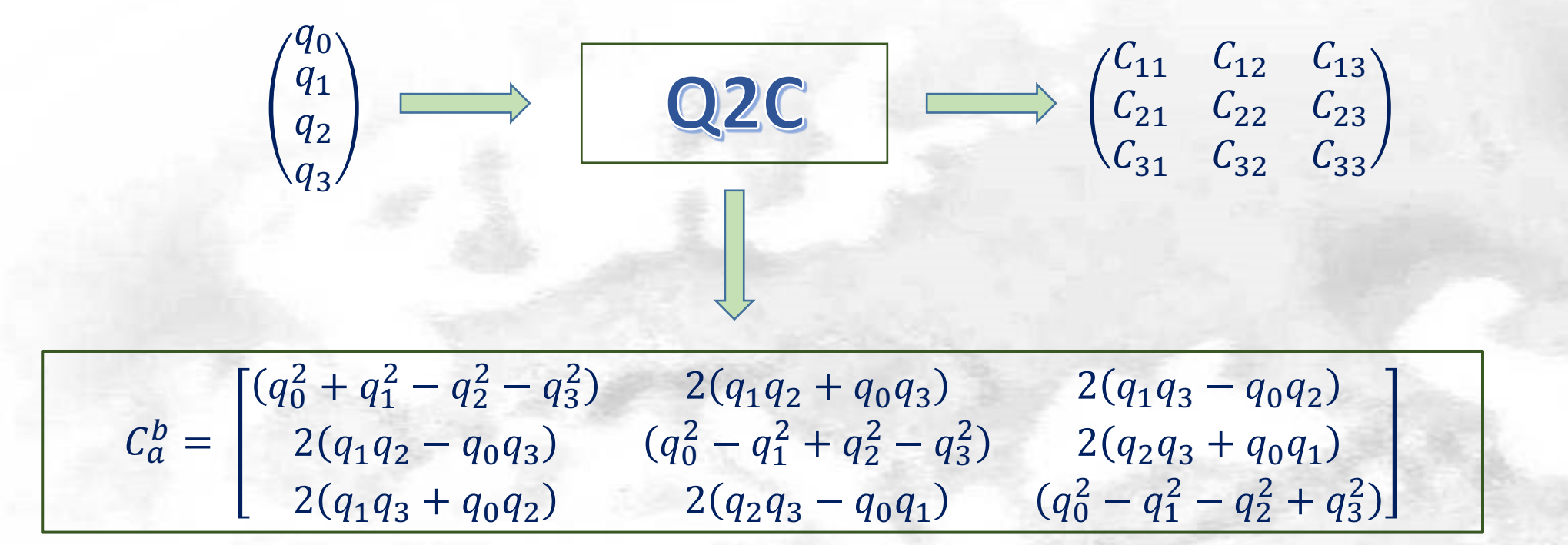

Definire il quaternione che esprime una rotazione antioraria (positiva) intorno all'asse x di un angolo  $\theta_1 = 15^\circ$  e calcolare la relativa matrice

# Risultato

Espressione del quaternione  $Q_1 = \left(\cos{\frac{15}{2}}, \sin{\frac{15}{2}}, 0, 0\right)$ 

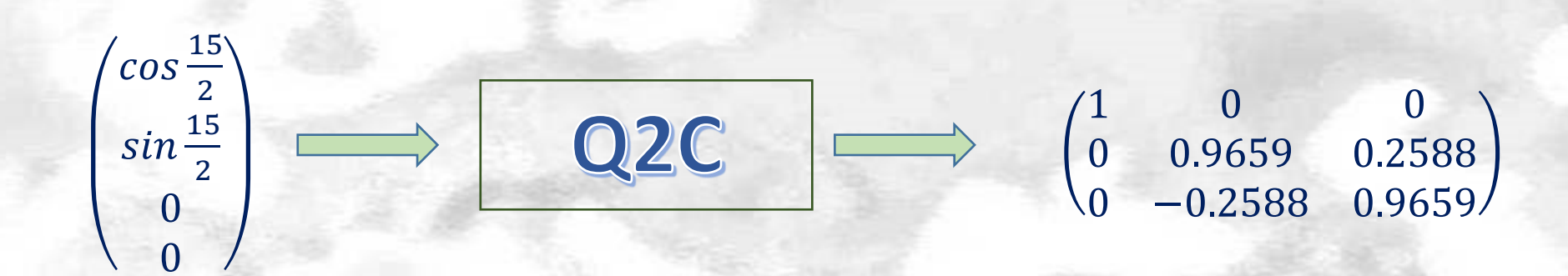

# **From C to Q**

Calcolare la matrice per una rotazione antioraria di 30° intorno all'asse y Definire le componenti del quaternione nota la matrice dei coseni direttori

$$
\begin{pmatrix}\n0.8660 & 0 & -0.5000 \\
0 & 1 & 0 \\
0.5000 & 0 & 0.8660\n\end{pmatrix}
$$
\n
$$
q_0 = \frac{1}{2}\sqrt{1 + 0.8660 + 1 + 0.8660} = 0.9659 \rightarrow \cos\left(\frac{30}{2}\right)
$$
\n
$$
q_1 = 0
$$
\n
$$
q_2 = \frac{0.5 + 0.5}{4(0.9659)} = 0.2588 \rightarrow \sin\left(\frac{30}{2}\right)
$$
\n
$$
\begin{pmatrix}\n\cos\left(\frac{30}{2}\right) \\
\sin\left(\frac{30}{2}\right) \\
0 \\
0\n\end{pmatrix}
$$

 $q_3 = 0$ 

# Risultati

#### Ry=matrix\_rot(deg2rad(30), 'A', 'y')

$$
\begin{pmatrix}\n0.8660 & 0 & -0.5000 \\
0 & 1 & 0 \\
0.5000 & 0 & 0.8660\n\end{pmatrix}
$$
\n
$$
q_0 = \frac{1}{2}\sqrt{1 + 0.8660 + 1 + 0.8660} = 0.9659 \rightarrow \cos\left(\frac{30}{2}\right)
$$
\n
$$
q_1 = 0
$$
\n
$$
q_2 = \frac{0.5 + 0.5}{4(0.9659)} = 0.2588 \rightarrow \sin\left(\frac{30}{2}\right)
$$
\n
$$
q_1 = 0
$$
\n
$$
\begin{pmatrix}\n\cos\left(\frac{30}{2}\right) \\
0 \\
\sin\left(\frac{30}{2}\right) \\
0\n\end{pmatrix}
$$

 $q_3 = 0$ 

# Function Matlab

Function Matlab che implementa il prodotto tra quaternioni. Siano P e Q due quaternioni di componenti  $P(p_0, p) Q(q_0, q)$ .

$$
\begin{array}{c}\nP \\
Q\n\end{array}\n\qquad \qquad \text{prodQ} \qquad \qquad \left(p_0q_0 - p \cdot \underline{q} + p_0\underline{q} + q_0\underline{p} + \underline{p}\times\underline{q}\right)
$$

Il prodotto tra quaternioni è ancora una volta un quaternione.

La parte scalare (reale) del quaternione prodotto è data da  $p_0q_0 - p \cdot q$ . La parte vettoriale (immaginaria), invece, dalla somma di tre vettori  $p_0q + q_0p + p \times q$ .

Quest'ultima applicazione è utile per la determinazione del quaternione che esprime le tre successive rotazioni  $\theta_1$   $\theta_2$   $\theta_3$  intorno agli assi x, y, z.

Dati  $\theta_1 = 15^\circ$ ;  $\theta_2 = 20^\circ$ ;  $\theta_3 = 60^\circ$ , determinare il quaternione che esprime le tre successive rotazioni.

### Risultati

Dati  $\theta_1 = 15^\circ$ ;  $\theta_2 = 20^\circ$ ;  $\theta_3 = 60^\circ$ , determinare il quaternione che esprime le tre successive rotazioni.

$$
Q_1 = \begin{pmatrix} \cos \frac{15}{2} \\ \sin \frac{15}{2} \\ 0 \\ 0 \end{pmatrix} \qquad Q_2 = \begin{pmatrix} \cos \frac{20}{2} \\ 0 \\ \sin \frac{20}{2} \\ 0 \end{pmatrix} \qquad Q_3 = \begin{pmatrix} \cos \frac{60}{2} \\ 0 \\ 0 \\ \sin \frac{60}{2} \end{pmatrix}
$$

Come detto precedentemente, il quaternione che esprime le tre successive rotazioni è il quaternione Q dato da

 $Q = Q_1(Q_2Q_3)$ 

Si procede svolgendo prima il prodotto dentro parentesi, successivamente questo verrà moltiplicato al quaternione  $Q_1$ .

# Quaternioni e rotazioni

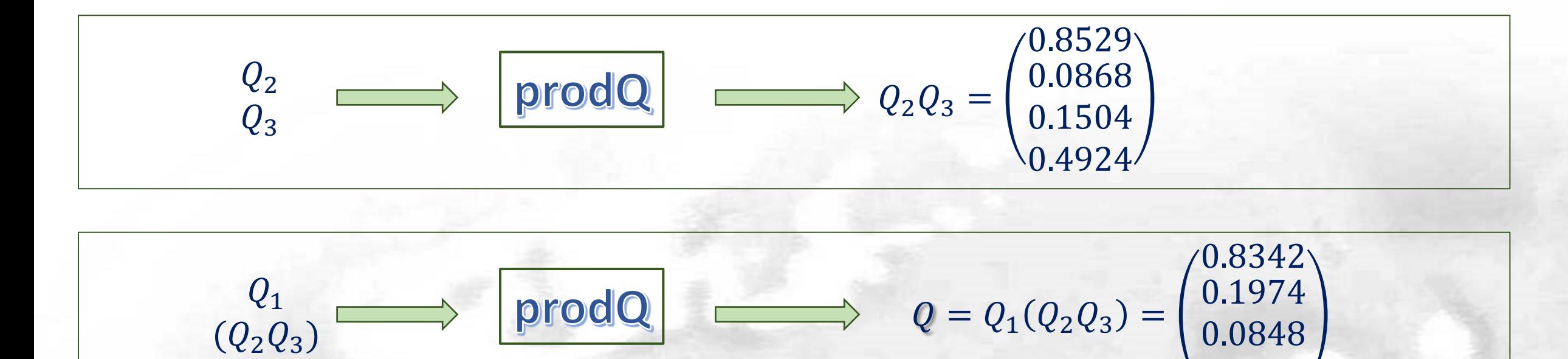

Infine si determina la matrice dei coseni direttori che esprime le tre successive rotazioni.

$$
Q = Q_1(Q_2Q_3) = \begin{pmatrix} 0.8342 \\ 0.1974 \\ 0.0848 \end{pmatrix} \longrightarrow \begin{pmatrix} 0.2 \text{ C} \\ 0.2 \text{ C} \end{pmatrix} \longrightarrow \begin{pmatrix} 0.4698 & 0.8808 & 0.0590 \\ -0.8138 & 0.4063 & 0.4155 \\ 0.3420 & -0.2432 & 0.9077 \end{pmatrix}
$$

0.5078

Calcolare la matrice data dal prodotto delle tre matrici che esprimono le rotazioni, rispettivamente, intorno agli assi z, y, x :  $R=R_z^{anti}(60^\circ)R_y^{anti}(20^\circ)R_x^{anti}(15^\circ)$ 

E confrontarla con la matrice C dell'esercizio precedente

# Risultati

 $C=$ 0.4698 0.8808 0.0590 −0.8138 0.4063 0.4155 0.3420 −0.2432 0.9077

La matrice C risulta uguale alla matrice che si otterrebbe se si moltiplicassero le tre matrici che esprimono le rotazioni, rispettivamente, intorno agli assi z, y, x.

```
R_{z}(60^{\circ})R_{y}(20^{\circ})R_{x}(15^{\circ}) =0.5000 0.8660 0
                     −0.8660 0.5000 0
                        0 0 1
                                         0.9397 0 −0.3420
                                           0 1 0
                                         0.3420 0 0.9397
                                                            1 0 0
                                                            0 0.9659 0.2588
                                                            0 −0.2588 0.9659
                       R=0.4698 0.8808 0.0590
                            −0.8138 0.4063 0.4155
                             0.3420 −0.2432 0.9077
```